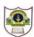

## INDIAN SCHOOL SOHAR II TERM EXAM (2016-17) INFORMATICS PRACTICES (065)

Class: XII Marks: 70

Date: 24 November, 2016 Time: 3 Hours

| Note | <b>:</b> : | (i)                                    | All questions are co     | mpulsory                                                |   |  |
|------|------------|----------------------------------------|--------------------------|---------------------------------------------------------|---|--|
|      |            | (ii)                                   | Answer the questio       | ns after carefully reading the text.                    |   |  |
| 1.   | a)         | W                                      | hich wireless commun     | ication channel is most appropriate in each of the      | 2 |  |
|      | ,          |                                        | llowing situations?      |                                                         |   |  |
|      |            |                                        | Communication in a hi    | lly region                                              |   |  |
|      |            | -                                      |                          | on between two offices in two different countries       |   |  |
|      | b)         | -                                      | •                        | How is it different from an IP address?                 | 2 |  |
|      | c)         | W                                      | rite two advantages ar   | nd two disadvantages of Optical Fiber cable.            | 2 |  |
|      | d)         |                                        | _                        | methods used by hackers/crackers.                       | 2 |  |
|      | e)         |                                        | pand the following ter   | •                                                       | 2 |  |
| 2.   | a)         | W                                      | hat is the purpose of b  | reak statement in a switch case statement?              | 2 |  |
|      | b)         | W                                      | hich HTML tags/attribu   | ites are used to define the following:                  | 2 |  |
|      |            |                                        | i) A combo box           | ii) A textarea                                          |   |  |
|      | c)         | W                                      | rite HTML code to set    | background colour as silver, "HTML" as header-1 text in | 2 |  |
|      |            | bl                                     | ue colour. Also set top  | and left margins to 60.                                 |   |  |
|      | d)         | De                                     | efine Class and Object v | with reference to Object Oriented Programming.          | 2 |  |
|      | e)         | W                                      | hat is inheritance?      |                                                         | 2 |  |
| 3.   | a)         | Di                                     | stinguish between Sing   | gle Row and Aggregate functions of MySQL.               | 2 |  |
|      | b)         | Co                                     | onsider the table 'Comp  | pany'                                                   | 2 |  |
|      |            |                                        | CompanyCode              | Donations                                               |   |  |
|      |            |                                        | C101                     | 13000                                                   |   |  |
|      |            |                                        | C102                     | NULL                                                    |   |  |
|      |            |                                        | C104                     | 7000                                                    |   |  |
|      |            |                                        | C105                     | 4000                                                    |   |  |
|      |            |                                        |                          | layed by the following SQL Statement?                   |   |  |
|      |            | i) SELECT AVG(Donations) FROM Company; |                          |                                                         |   |  |
|      |            | -                                      |                          | s) FROM Company where donations>4000;                   |   |  |
|      | c)         |                                        |                          | nmit and Rollback statements on a transaction?          | 2 |  |
|      | d)         | W                                      | rite a short note in Car | tesian product.                                         | 2 |  |

1

4. The students of "Shiksha Vidyalaya" work for different extracurricular activities like 'Community Outreach Programme', 'Swachh Bharat Abhiyan' and 'Traffic Safety Club'. The Programmer at the school has developed a GUI application as shown below:

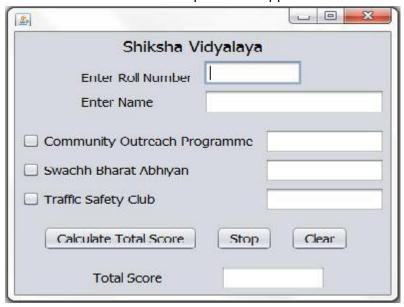

A student can participate in more than one activity. Each student gets 10, 12 and 15 points respectively for activities-namely Community Outreach Programme, Swachh Bharat Abhiyan and Traffic Safety Club. Help the programmer to write code for the following:

- i) Disable textfields for all activities along with the total score
- ii) When 'Calculate Total Score' button is clicked, the points for each activity (that is selected) should be displayed in the textfield in front of that activity's checkbox and the Total Score should be displayed in the appropriate textfield.
- iii) When Clear button is clicked, all the textfields and checkboxes should be cleared. 1
- iv) When Stop button is clicked, the application should close. 1
- 5. a) Find errors from the following code segment and rewrite the corrected code underlining the corrections made:

```
public static void main (String [] args){
Int N=Integer.parseInt(nTF.getText);
    do (N=<32){
        N==2*N;
        System.out.print(N);
    }while;
}</pre>
```

b) 2 Find the output: main(String []args){ long a=78345,s1=0,s2=0,r; while(a>0){ r=a%10; if (r%4==0) s1+= r; else s2+=r; a/=10; } System.out.println("S1 ="+ s1+"S2 ="+ s2); } Rewrite the following code using 'for' loop: 2 c) inti=1, j=2;  $while(i <= 20){$ j+=i; i+=2; } System.out.println("i+j="+i+j); d) Write a method that reads an integer as a parameter and returns true if the 2 number is palindrome else returns false.

e) Given a String object namely 'subject', having value as "123" stored in it. What
will be the result of following?
String subject="123";
jTextArea1.append(""+(subject.length()+Integer.parseInt(subject)));
jTextArea1.append("\n"+subject.substring(1,2));

6. a) Write the SQL command to create the following table including its constraints. 2

Table : **DOCTOR** 

| Column Name | Data Type | Size | Constraint  |
|-------------|-----------|------|-------------|
| ID          | Int       | 3    | Primary Key |
| Name        | Varchar   | 30   | NOT NULL    |
| Dept        | Varchar   | 15   |             |
| Exp         | Int       | 2    |             |
| DOA         | Date      |      |             |
| Sex         | Char      | 1    |             |

b) Answer the questions based on the tables given below:

**Table: Doctor** 

7.

|    | Iabit   | e. Ductui |     |            |     |
|----|---------|-----------|-----|------------|-----|
| ID | Name    | Dept      | Exp | DOA        | Sex |
| 1  | Pankaj  | Cardio    | 10  | 2011-10-10 | М   |
| 2  | Shalini | Gyn       | 23  | 2010-01-01 | F   |
| 3  | Sanjay  | Med       | 12  | 2010-12-12 | М   |
| 4  | Manvi   | Gyn       | 9   | 2009-01-07 | F   |
| 5  | Govind  | Ortho     | 15  | 2009-10-05 | М   |

**Table: Salary** 

| 1 4.0101 0 4.141 ) |       |         |       |  |
|--------------------|-------|---------|-------|--|
| ID                 | Basic | ConsFee | Allow |  |
| 1                  | 25000 | 200     | 2000  |  |
| 2                  | 23000 | 150     | 1500  |  |
| 3                  | 43000 | 210     | 4000  |  |
| 4                  | 35000 | 160     | 3000  |  |
| 5                  | 40000 | 280     | 4000  |  |

| i.                                           | Display the names of all male doctors who are in Medicine department having             | 1 |  |  |  |  |
|----------------------------------------------|-----------------------------------------------------------------------------------------|---|--|--|--|--|
|                                              | more than 10 years experience.                                                          |   |  |  |  |  |
| ii.                                          | Display the minimum basic in each department.                                           |   |  |  |  |  |
| iii.                                         | Display the average salary of all doctors working in ENT department.                    |   |  |  |  |  |
|                                              | (Salary=Basic+Allowance)                                                                |   |  |  |  |  |
| iv.                                          | Show name in uppercase joined with first three characters of department in lowercase.   | 1 |  |  |  |  |
| ٧.                                           | Display details of doctors whose name start with 'S' but does not end with 'y'          | 1 |  |  |  |  |
| vi.                                          | List details of medicine doctors getting allowances in the range 1000-2000              | 1 |  |  |  |  |
| vii.                                         | List the doctor IDs whose basic is not 10000, 20000 or 30000.                           | 1 |  |  |  |  |
| viii.                                        | List the doctors appointed before 2010                                                  | 1 |  |  |  |  |
| ix.                                          | List a report as <name> charges a consultation fee of <consfee> in the</consfee></name> |   |  |  |  |  |
|                                              | descending order of consultation fee.                                                   |   |  |  |  |  |
| х.                                           | Increase the consultation charges by 10%, if it is less than 200.                       |   |  |  |  |  |
| xi.                                          | Add a new column 'Phone' as int into Doctor table.                                      |   |  |  |  |  |
| xii.                                         | Delete salary details of doctors getting allowances less than 150.                      |   |  |  |  |  |
| xiii.                                        | Add a not null constraint of Dept.                                                      |   |  |  |  |  |
| xiv.                                         | What will be the degree and cardinality of cross join of both the tables?               | 1 |  |  |  |  |
| xv.                                          | Find the error(s):                                                                      | 2 |  |  |  |  |
|                                              | <ol> <li>Select Concat(Concat(Name, Exp), Dept) from Doctor;</li> </ol>                 |   |  |  |  |  |
|                                              | II) Select TRIM(Trailing and Leading '#' from '##TWITTER##');                           |   |  |  |  |  |
| xvi.                                         | Predict the O/P of:                                                                     | 2 |  |  |  |  |
| I) Select instr(substr("truncated",-5),'t'); |                                                                                         |   |  |  |  |  |
|                                              | II) Select Round(7659.760,-1), Truncate(7659.760,-1);                                   |   |  |  |  |  |
|                                              |                                                                                         |   |  |  |  |  |
| a)                                           | How has popularity of e-Business benefited a common man? Write domain name              | 2 |  |  |  |  |
|                                              | of one popular e-Business site as an example.                                           |   |  |  |  |  |
| b)                                           | Web address of national portal of India is:                                             |   |  |  |  |  |
|                                              | I) India.gov.in II) GOI.gov.in                                                          |   |  |  |  |  |
|                                              | III) India.nic.in IV) None of the above                                                 |   |  |  |  |  |
| c)                                           | What are the major e-governance challenges for Indian villages?                         | 1 |  |  |  |  |
| d)                                           | How has our society benefited from e-learning?                                          | 1 |  |  |  |  |
|                                              |                                                                                         |   |  |  |  |  |